### playgen:

### A playlist generator for streaming services like LiquidSoap

presented by Mark Jeghers

# playgen overview<br>
und data service that generates

- A background data service that generates automatically randomized playlists
- **playgen overview<br>• A background data service that generates<br>automatically randomized playlists<br>• I've been using it with liquidsoap for several<br>years now.** years now. • A background data service that generates<br>• I've been using it with liquidsoap for several<br>years now.<br>• playgen is written in JavaScript and uses<br>NodeJS and Express technologies A background data service that generates<br>automatically randomized playlists<br>I've been using it with liquidsoap for sever<br>years now.<br>playgen is written in JavaScript and uses<br>NodeJS and Express technologies<br>https://github.c
- 
- https://github.com/jeghers/playgen

## Full set of features…

- Completely randomized song selection unattended 24/7
- Based on NodeJS/Express technologies
- Highly RESTful API
- Can be accessed programmatically with HTTP requests (including with 'curl')
- Supports multiple playlists (e.g. for multiple program streams)
- Randomizes song playback with advanced features
	- Optimize randomization logic to insure maximum "fairness"
	- No song ever repeated until complete song list is gone through
	- Configurable deferral of duplicate song titles
	- Configurable deferral of duplicate song artists

### Full set of features…

- Automatic songlist generation for a directory full of song files
- A new request feature allows a queue of specified song(s) to be unconditionally played next after the current song completes
- Uses MySQL to store playlist options (the songs themselves are listed in text files)
- New plugin architecture allows customized logic for logging and song details extraction
- I've not implemented HTTPS because I assume this will be used behind a firewall anyway. Feel free to make such an enhancement and submit a PR.

### Full set of features…

- New support for Windows 10 service (beta)
- In addition to random song selection, playgen can provide song list and status information to other webapps. New support for Windows 10 service (beta)<br>In addition to random song selection, playge<br>can provide song list and status information<br>other webapps.<br>My web portal shows me the full status of m<br>Liquidsoap/Icecast system<br>— inc reduction to random song selection<br>can provide song list and status informed webspps.<br>My web portal shows me the full star<br>iquidsoap/lcecast system<br>— including displays of all the playlists, s<br>and histories<br>— playgen provi
- My web portal shows me the full status of my
	- including displays of all the playlists, song requests and histories
	-

Part of my Liquidsoap/Icecast "BluesWire" streaming solution…

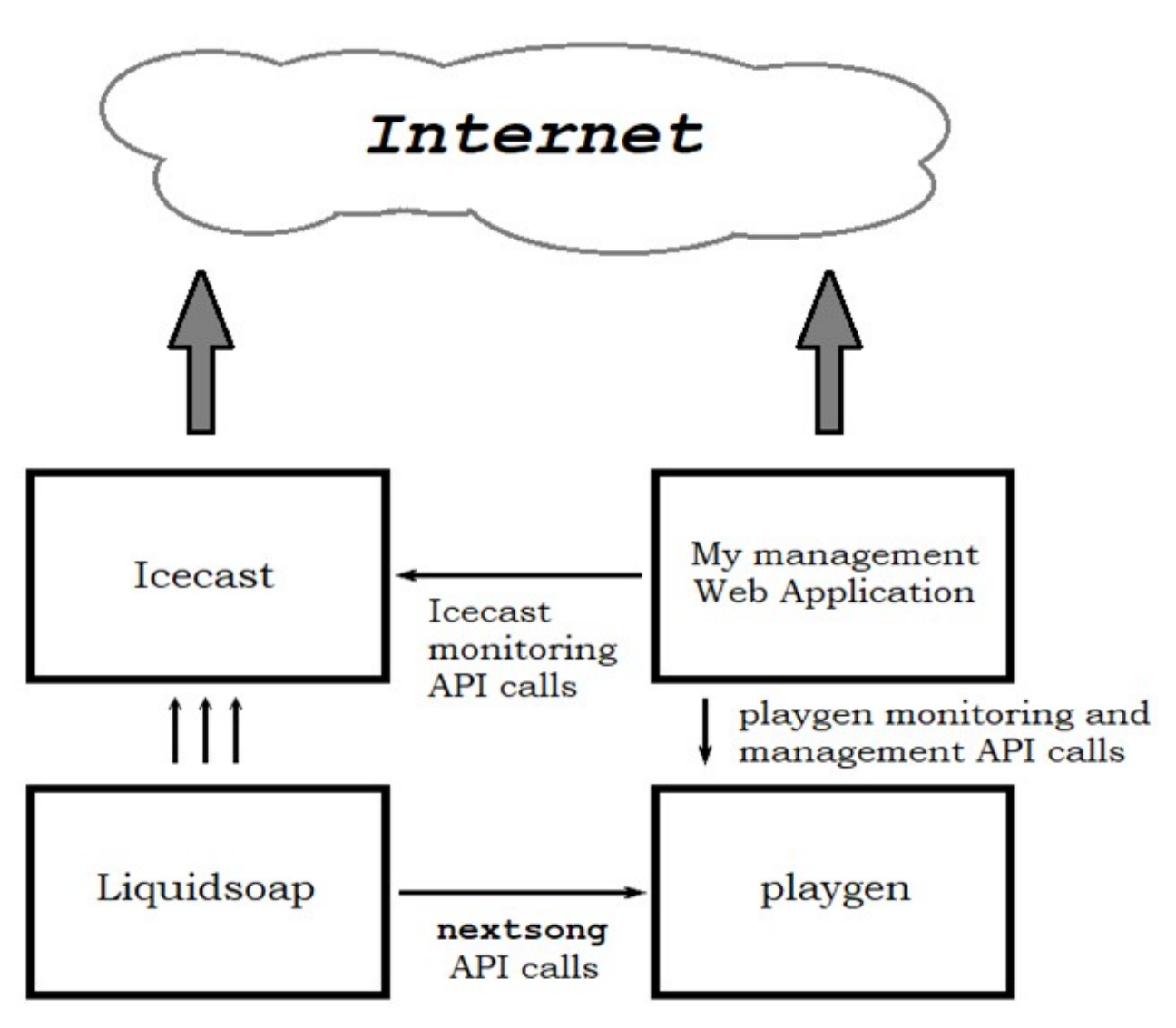

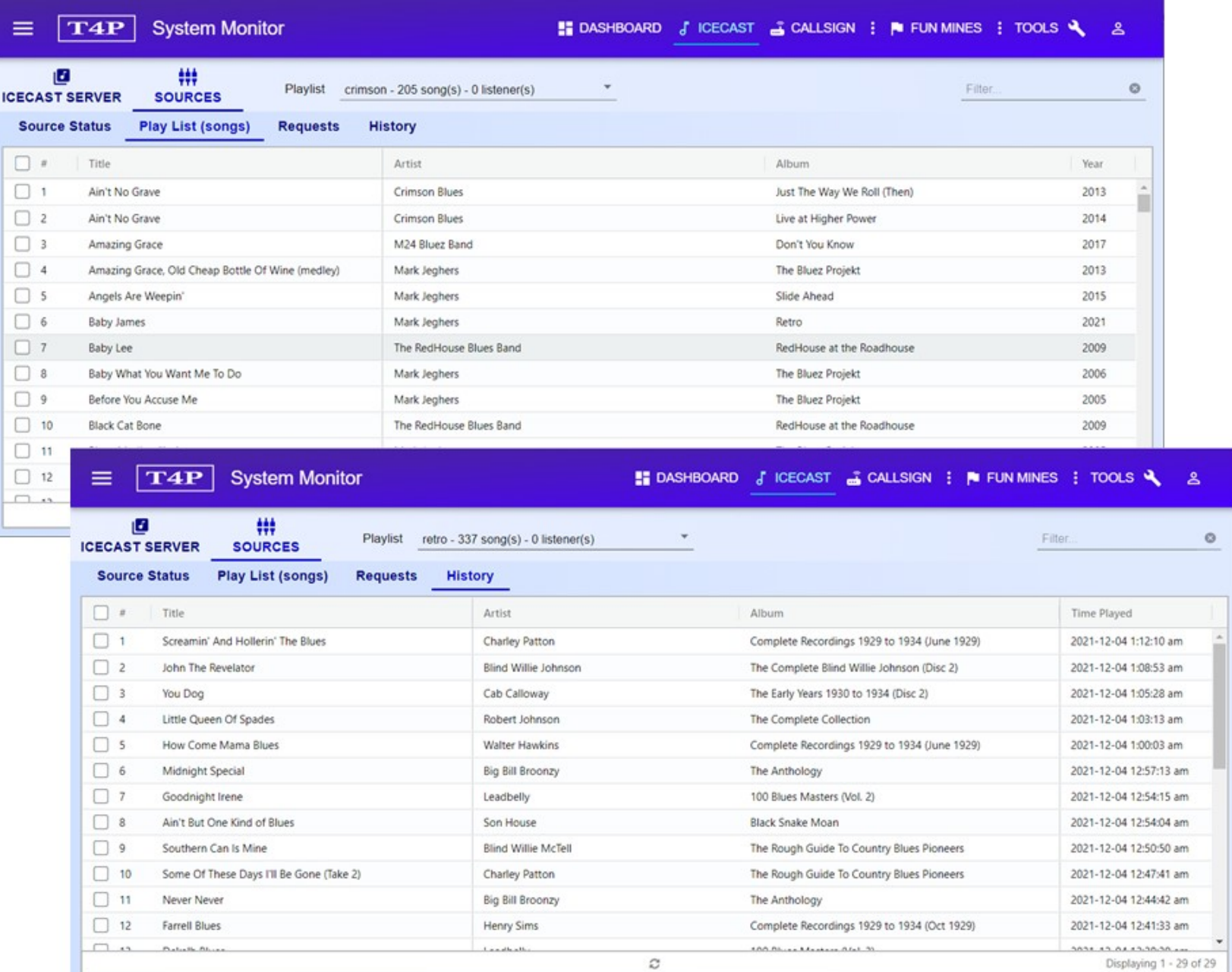

### **Prerequisites**

- 
- Prerequisites<br>• NodeJS (at least version 12 recommended)<br>• MySQL (preferably running on localhost) • MySQL (preferably running on localhost)
- Runs 24/7 on a CentOS 7 server
- Should run well on other reasonable Linux flavors
- Routinely tested on Windows 10

### How the random selection works

A simple selection of a random song from a list has several problems:

- **\*** Same song could get selected again while other songs are never selected at all.
- **x** If there are many songs of the same title (different performances of the same song), the same song could occur again soon after it was already heard.
- More than once song from the same artist could be selected close to one another.
- **\*** There is no guarantee that all songs in the list get an equally fair chance to be selected.

### playlist songs

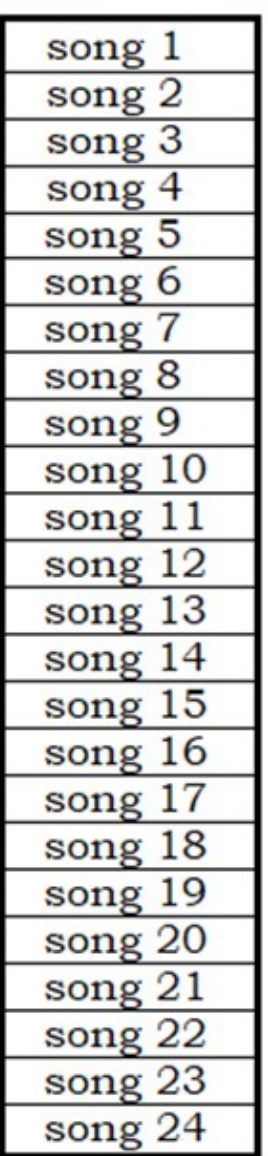

Purely random selections...

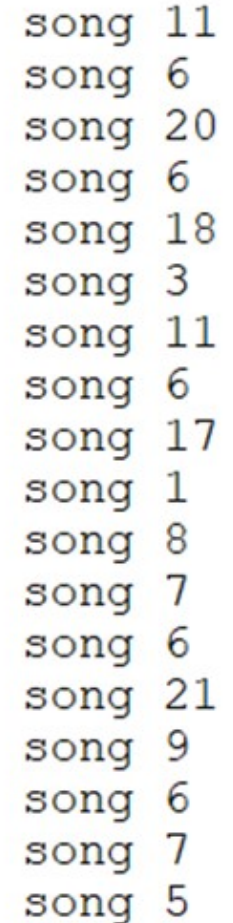

### Oops!

- \* some songs were selected much too often
- \* some songs were not selected at all
- \* I'll bet some songs were duplicate titles too!

### How the random selection works

**How the random selection work:**<br>Playgen uses an algorithm for random song<br>selection that overcomes all these problems<br>• Each song in the playlist is assigned a random selection that overcomes all these problems

- Each song in the playlist is assigned a random number index.
- The list is sorted according to those numbers, resulting in a uniquely random sequence.
- By iterating through the list according to the random indices, every song is now selected with "equal fairness".
- Over time, every song will eventually get selected

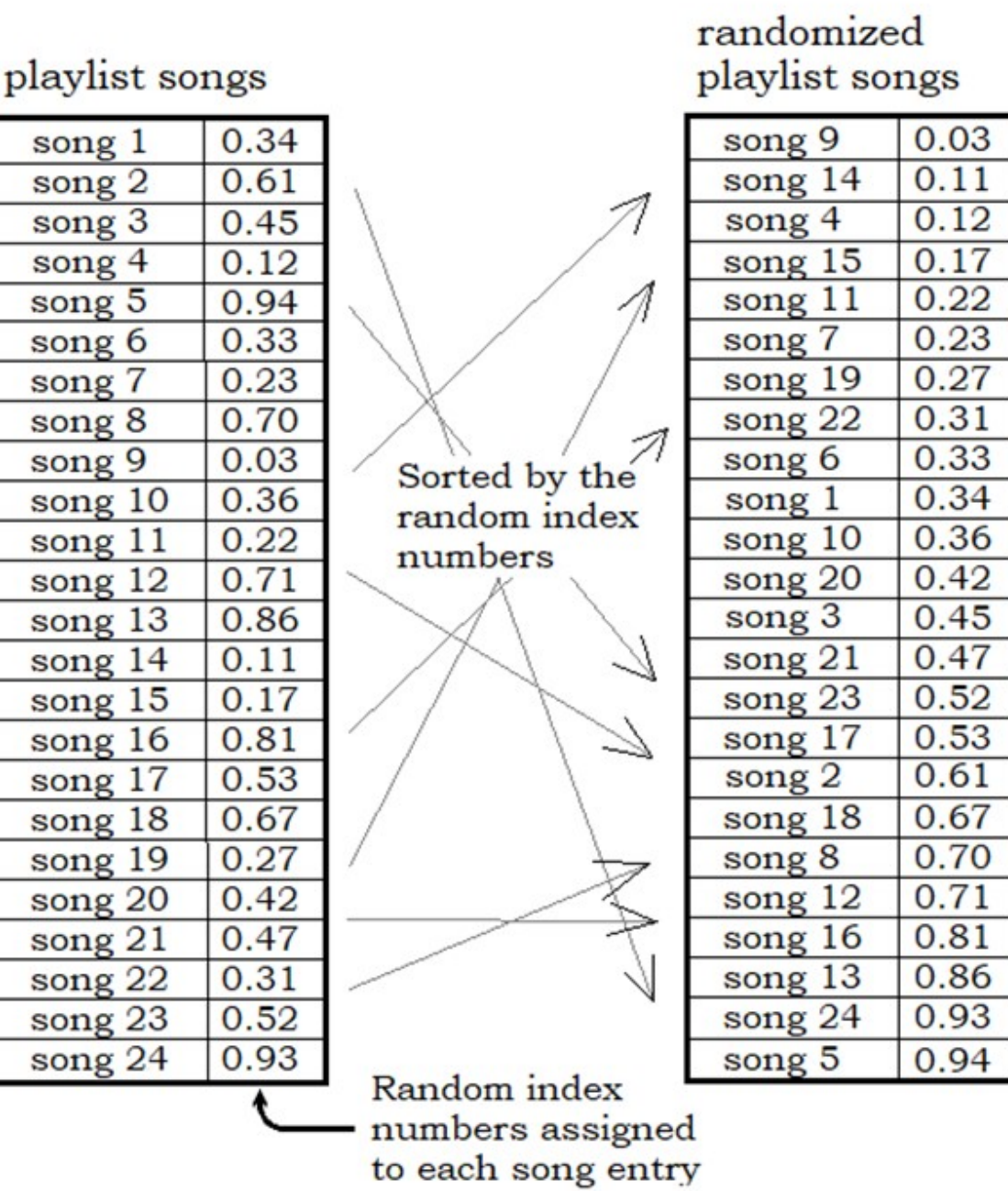

### How the random selection works

- The playlist can be configured to have a "redundant title threshold". A song with duplicate title will be moved to a later point in the list (postponed).
- The playlist can be configured to have a "redundant artist threshold", allowing songs of the same artist to be postponed as well.
- The random selection is bypassed if song requests are added to the request queue.
	- Those songs go to the "front of the line".
	- After the request queue is depleted, then the random selection will resume.

# How to deploy playgen

- Install a reasonably new version of NodeJS, at least version 12 or greater • How to deploy playgen<br>• Install a reasonably new version of NodeJS, at<br>• git clone the software into a fresh new directory<br>• Run npm install to download dependancy<br>• modules • Install a reasonably new version of NodeJS, at<br>• Install a reasonably new version of NodeJS, at<br>• east version 12 or greater<br>• git clone the software into a fresh new directory<br>• Run npm install to download dependancy<br>•
- 
- modules
- Edit config/default.js to configure your MySQL database
- Create the 'playlists' table in the MySQL database

# How to deploy playgen

- Populate the 'playlists' table with your desired playlist(s) • Populate the 'playlists' table with your desired<br>• Populate the 'playlists' table with your desired<br>playlist(s)<br>– The "Playlist Configuration" section in<br>• Ose "npm run start" to run the playgen service<br>• The playlist ge
	- The "Playlist Configuration" section in documentation will guide you.
- 
- The playlist generator can be accessed with API calls like these:
	- GET http://myhost:3000/api/playlists
	- GET http://myhost:3000/api/playlists/myplaylist
	- GET http://myhost:3000/api/playlists/myplaylist/nextsong
	- GET http://myhost:3000/api/playlists/myplaylist/currentsong

# Playlist configuration

In the 'playlists' table, each row describes a playlist.

- name: the id for the playlist
- filePath: text file naming all the songs in the playlist, or a directory full of song files
- description: a human-readable description of the playlist
- redundantTitleThreshold: how soon another song with an identical name is allowed
- In the 'playlists' table, each row describes a playlist.<br>
 **name**: the id for the playlist<br>
 **filePath**: text file naming all the songs in the playlist, or a<br> **directory full of song files**<br>
 **description**: a human-read identical artist is allowed
- partialTitleDelimiters: a collection of characters that will be shorten duplicate title comparisons
- songDetailsPluginName: optional customization of song details extraction

# Playlist configuration

partialTitleDelimiters allow similar titles to be considered duplicate: **Playlist configuration<br>partialTitleDelimiters** allow similar titles to be<br>considered duplicate:<br>• Example: partialTitleDelimiters = "(,"<br>• These titles would all be treated as identical<br>— "Sing Along" **Playlist configuration**<br> **partialTitleDelimiters** allow similar titles to be<br>
considered duplicate:<br>
• Example: **partialTitleDelimiters = "(,"**<br>
• These titles would all be treated as identical<br>
– "Sing Along"<br>
– "Sing Al

- 
- -
	-
	- "Sing Along, Sing With Me (medley)"
- They match because their first delimited sections are identical

- Details about the songs are embedded into the songs filenames
- Well-defined fields that denote title, artist, etc
- By having this metadata in the filenames, the song files themselves can be treated as totally content-agnostic, avoiding expensive parsing
- Example: title-artist-album-label-year.mp3

For example: an MP3 file contains the song "Pearline" by "Son House", from an album "The Original Delta Blues" released by "Columbia Legacy" in 1965:

- title: Pearline
- artist: Son House
- album: The Original Delta Blues
- label: Columbia Legacy
- year: 1965
- The filename should be:

Pearline-Son House-The Original Delta Blues-Columbia Legacy-1965.mp3

What if your files don't match this naming convention?

- You can make an automated shell script program to take song files and convert them to this naming convention. That will save you a lot of bother over time.
- Using the new plugin architecture, a provided "mp3Tags" plugin can be used to parse MP3 tags for song details (but slower startup)

My own automatic conversion script uses…

• A data file maps all my MP3s into their desired standard names, and my shell script uses this file…

/var/www/t4p.com/public\_html/blues/cakewalk:/usr2/Blues:Ac **Playlist filenames**<br>My own automatic conversion script uses...<br>• A data file maps all my MP3s into their desired standard<br>names, and my shell script uses this file...<br>/var/www/t4p.com/public\_html/blues/cakewalk:/usr2/Blue Ticket (medley)-Crimson Blues-Live at Bernal-T4P Music-2012 My own automatic conversion script uses...<br>
• A data file maps all my MP3s into their desired standard<br>
names, and my shell script uses this file...<br>
/var/www/t4p.com/public\_html/blues/cakewalk:/usr2/Blues:Ac<br>
Dicket (medl • A data file maps all my MP3s into their desired standard<br>names, and my shell script uses this file...<br>/var/www/t4p.com/public\_html/blues/cakewalk:/usr2/Blues:Ac<br>oustic Medley:If I Leave This World Toworky, One Way<br>Ticket

/var/www/t4p.com/public\_html/blues/cakewalk:/usr2/Blues:Sa

• A data file maps all my MP3s into their desired shames, and my shell script uses this file...<br>
/var/www/t4p.com/public\_html/blues/cakewalk:/us<br>
oustic Medley:If I Leave This World Tomorrow, Or<br>
Ticket (medley)-Crimson Bl A data me maps an my wirds into their desired st<br>
names, and my shell script uses this file...<br>
/var/www/t4p.com/public\_html/blues/cakewalk:/usri<br>
oustic\_Medley:If I Leave\_This\_World\_Tomorrow, One<br>
Ticket (medley)-Crimson Hammes, and my Snen Script uses this me...<br>/var/www/t4p.com/public\_html/blues/cakewalk:/us<br>oustic Medley:If I Leave This World Tomorrow, O<br>Ticket (medley:If I Leave This World Tomorrow, O<br>Ticket (medley:Crimson Blues-Live

### Customizing with plugin architecture

- Customizing with plugin architecture<br>• Playgen now allows customized Javascript<br>code to be added as "plugins" code to be added as "plugins"
- Allows customization for logging and song details extraction – Playgen now allows customized Javascript<br>Code to be added as "plugins"<br>Sample plugins provided:<br>Journal file, or rsyslog server<br>– Logging to console, local file, or rsyslog server<br>– Song details extracted from filename o
- Sample plugins provided:
	-
	-
	-

# Using playgen with liquidsoap

- To get a new song selection, we call this Using playgen with liquidsoap<br>To get a new song selection, we call this<br>playgen API...
	- /api/v1/playlists/retro/nextsong?format=text
- Using the Linux "curl" command to call the API
- By default, the API returns JSON data
- The option "format=text" returns the next song file as plain text Jayger Arti...<br>- /api/v1/playlists/retro/nextsong?format=text<br>Jsing the Linux "curl" command to call the API<br>By default, the API returns JSON data<br>The option "**format=text**" returns the next<br>ong file as plain text<br>— This i
	-

# Using playgen with liquidsoap

```
Using playgen with liq<br>
• Sample .liq script<br>
• PlaylistJingles = audio_to_stereo(playlist("~liquidsoap/playlists/j<br>
def retro_request_function() =<br>
result = get_process_output<br>
= get_process_output
Using playgen with liquidsoap<br>
example liq script<br>
playlistJingles = audio_to_stereo(playlist("~liquidsoap/playlists/jingles-playlist.txt"))<br>
def retro_request function () =<br>
("curl "http://localhost:3000/api/v1/playlists/
def retro request function() =result = get_process_output
       ("curl 'http://localhost:3000/api/v1/playlists/retro/nextsong?format=text'")
Using playgen with liquidsoap<br>
. Sample .liq script<br>
playlistJingles = audio_to_stereo(playlist("~liquidsoap/playlists/jingles-playlist.txt"))<br>
def retro_request_function() =<br>
result = get_process_cutput<br>
("curl 'http://l
   # in Windows, you might have to remove the single-quotes from the above command
   log("Next song "^result)
   request.create(result)
end
# ... more similar request functions here for other sources ...
# Create the sources
• Sample liq script<br>
playlistJingles = audio_to_stereo(playlist("-liquidsoap/playlists/jingles-playlist.txt"))<br>
def retro_request_function() =<br>
result = get_process_cutput<br>
("curl" http://Jocallists/ioon/api/v1/playlists/r
# Play a station ID jingle after every fourth song
bening the total of the state (playlist ("-liquidsoap/playlists/jingles-playlist<br>
def reto request function () =<br>
result = get process output<br>
("curl 'http://localhost:3000/api/vl/playlists/retro/nextsong?format=<br>
# in Win
# ... more sources created here ...
output.icecast(
             %mp3(bitrate=48, id3v2=true),
             host="localhost", port=8000, password="some-password",
             mount="/retro", genre="Old Pre-War Blues",
             description="Retro Pre-war blues all the time",
             url="http://www.yourdomain.com:8000/retro", mksafe(plr))
# ... more similar request functions here for other sources ...<br># Create the sources<br># Play a station ID jingle after every fourth song<br># Play a station ID jingle after every fourth song<br># = rotate (weights=[1,4], [playlis
```
• Given: a host named somehost and port 3000

### GET http://somehost:3000/api/v1/playlists Returns a list of all playlists

```
Sample response body
\{"status": "OK",
   "result": [
      \{ and \{ and \{ and \{ and \{ and \{ and \{ and \{ and \{ and \{ and \{ and \{ and \{ and \{ and \{ and \{ and \{ and \{ and \{ and \{ and \{ and \{ and \{ and \{ and \{ 
         "name": "johnson",
         "filePath": "/usr/local/nodeapps/playgen/playlists/johnson-playlist.txt",
         "description": "Songs by Robert Johnson",
         "redundantTitleThreshold": 0,
         "partialTitleDelimiters": "",
         "redundantArtistThreshold": 0,
         "songCount": 29,
         "uri": "http://192.168.0.248:3000/api/v1/playlists/johnson"
      },
      ple response body<br>
tatus": "OK",<br>
esult": [<br>
{<br>
"name": "johnson",<br>
"filePath": "/usr/local/nodeapps/playgen/playlists/johnson-<br>
"description": "Songs by Robert Johnson",<br>
"redundantTitlePhreshold": 0,<br>
"redundantTitlePhre
      "count": 6
}
```
- More API examples
- POST http://myhost:3000/api/v1/playlists
	- Creates a new playlist
- PUT http://myhost:3000/api/v1/playlists/{playlist}
	- Updates a playlist (except for song details)
- DELETE http://myhost:3000/api/v1/playlists/{playlist}
	- Deletes a playlist (song files are not removed)

- Songs within a playlist
- GET http://somehost:3000/api/v1/playlists/ {playlist}/songs
- Returns a list of all the songs in the specified playlist
- GET http://somehost:3000/api/v1/playlists/ {playlist}/songs/{songIndex}
- Returns a specified song in the specified playlist

- Song requests within a playlist
- POST http://somehost:3000/api/v1/playlists/ {playlist}/requests
	- Creates a new song request for the specified playlist
	- Sample request body

```
{
"songIndex": 22
}
```
- GET http://somehost:3000/api/v1/playlists/ {playlist}/requests
- Returns a list of all the song requests for the specified playlist

- Song selection (most important!)
- GET http://somehost:3000/api/v1/playlists/ {playlist}/nextsong[?format=text]
	- Returns the next song selection for the specified playlist.
	- Either random selection, or, if the request queue is not empty, the first song in the request queue.
- GET http://somehost:3000/api/v1/playlists/ {playlist}/currentsong
	- Returns the most recent song selection
	- Does not cause any new song selection to occur

### Future ideas

- More new plugins to allow the use of non-standardized filenames?
- Currently, song history is cleared upon restart

– Perhaps persist the history on file or DB table?

### Summary

- 
- Summary<br>• I've been using playgen for years<br>• The randomization of song selection is fine-• The randomization of song selection is finetuned for the best human experience possible
- The RESTful API allows you to build robust web-apps for managing the playlists
- We are open to ideas to improve playgen, making it fit more use cases

### Thank You!

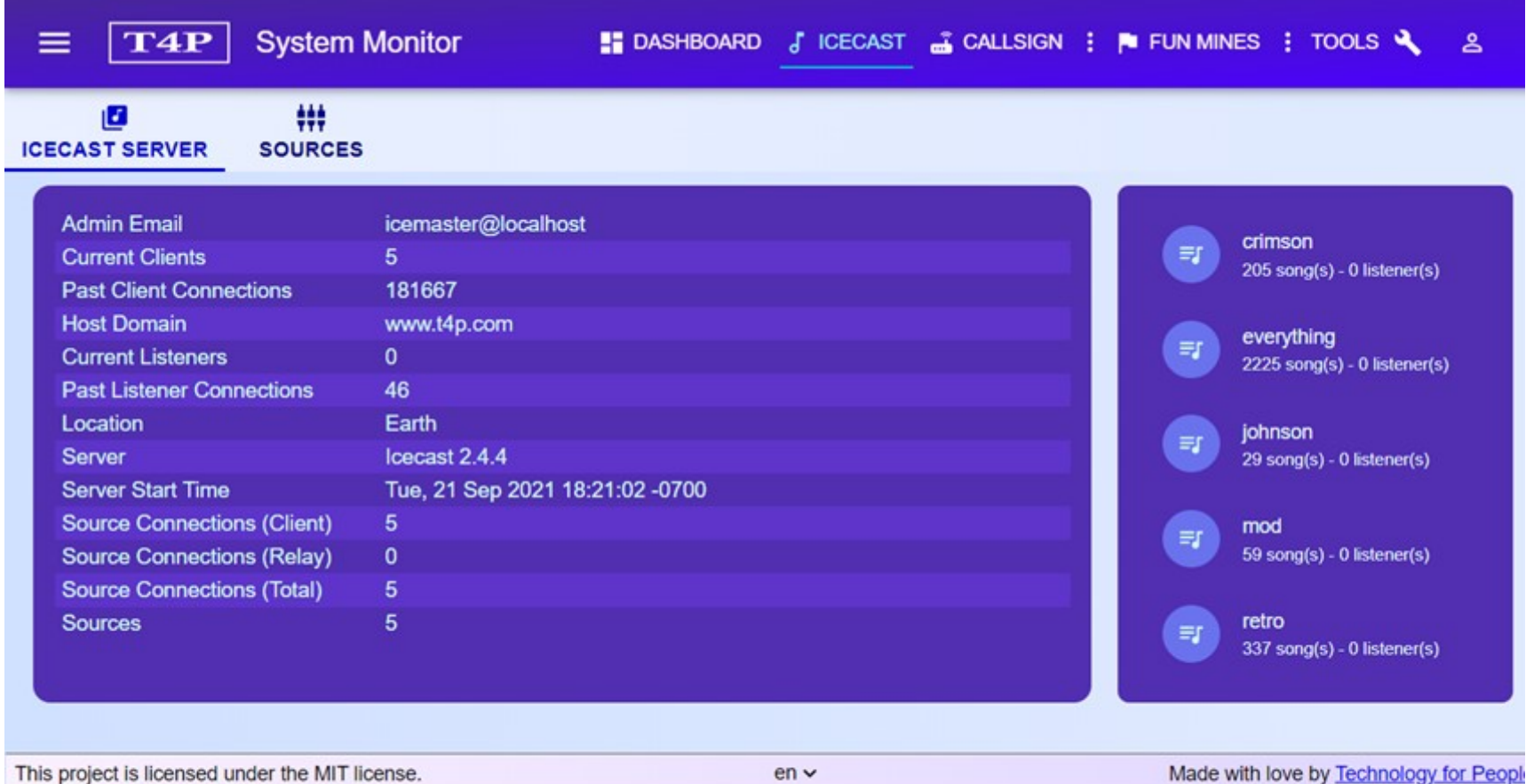

### https://github.com/jeghers/playgen